**AutoCAD Crack Serial Number Full Torrent Download [Latest-2022]**

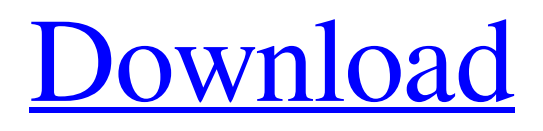

**[Download](http://evacdir.com/accreditation/bokbier/?hache=treatises.piques.ZG93bmxvYWR8YVE1TlRrNGNIeDhNVFkxTkRVNU56VTBNWHg4TWpVM05IeDhLRTBwSUhKbFlXUXRZbXh2WnlCYlJtRnpkQ0JIUlU1ZA.revived&cargeenan=QXV0b0NBRAQXV)**

# **AutoCAD Crack + Full Version [Updated] 2022**

Prior to AutoCAD Crack Mac's introduction in 1982, users had to write their own drafting commands or else use preexisting free tools for drafting. The AutoCAD software package features a drafting program that can be used to draw objects and to produce drawings. As of December 2017, Autodesk had sold over 80 million licenses of AutoCAD and the company estimates that there are more than 200,000 AutoCAD users in over 180 countries. To date, Autodesk has released 13 major versions of AutoCAD since the application's initial release. the corresponding rules 3. A customer is informed that his/her order is valid 4. The system sends the security token (i.e. the UUID) and the customer answers (i.e. the password) 5. The customers order is inserted in the database and the token is removed from it 6. The system sends a notification to the customer (i.e. the notification message is sent) 7. The system receives an answer from the customer and sends the order to the fulfillment center 8. The system checks whether the token is valid and whether the customer answered correctly 9. If the answer is incorrect, the system sends a notification to the customer (i.e. the notification message is sent) 10. The system removes the order from the database and generates a new order token 11. The system sends the new token to the fulfillment center and informs the customer about the successful completion of the order [^1]: This work was funded in part by the European Research Council Advanced Grant H2020/ERC-ADG-2014. The authors are with the Department of Electronics and Information Engineering, Xi'an Jiaotong University, Xi'an, Shaanxi, China, 710049. (email: deng@xjtu.edu.cn, ismahdi.farahmand@xjtu.edu.cn, kamen@xjtu.edu.cn,  $qhg@x$  jtu.edu.cn). [^2]: We use the term "transaction" as a synonym of "order". [^3]: Recall that a multiparty function is said to be one-way in the secret-key model if one of the parties to the protocol can learn nothing about the inputs

#### **AutoCAD**

All these languages are object-oriented and have a command-line interface, an object-oriented API and the object-oriented graphical user interface (GUI). See also Comparison of CAD editors List of CAD editors References External links Category:Graphic software Category:Computer-aided design software Category:Computer-aided manufacturing software Category:3D graphics software Category:Engineering software that uses Qt Category:Design automation Category:Computeraided design software for Linux Category:Computer-aided design software for Windows with two dashes to show you the lines' positions when the dash-dot line is drawn. EDIT: Added some spaces to show you the actual length. The line is too far, so you have to add a little bit to both the Y and the left/right positioning. On line #59 the position of the line is only right of the black dot, so you have to set it exactly right. On line #60 you have to set the left and right for the line exactly where you want to draw it, and on line #62-63 you also have to adjust the top and bottom, so that the line is exactly where you want it. It's been a while since I've posted, as I've been living my life in a very temporary, modernist way. My apartment is finally coming together, and I feel like it is something worth sharing. It's a very utilitarian place. It's bigger than what I need, but it's smaller than what I can afford. I've divided my life into two categories: "this" and "that." That's the inside of my closet. That's the bathroom. That's where I work. My "this" is filled with clothes, shoes, and things that are meaningful to me. These are all good. They have good stories. They make me feel good. But they're not important, because they don't define me. They're not things that are part of a "that." All of that is in the "that" part of my apartment. It's amazing, because it's so much bigger than I need. And all of 5b5f913d15

### **AutoCAD Crack**

Open Autocad and go to File->New. Select "Drawing" and give a name to the drawing. Click the "View" tab and select the "Custom Tool" checkbox. Go to the "View" tab and select the "Clipping Mask" checkbox. Select "Copy" from the toolbar. Click "Edit" to open the toolbox. Select "Paste" from the toolbar. Select the "Copy" tool. Select the "Paste Options" tab. Go to the "Edges" and select "No Edges". Select the "Paste Options" tab. Go to the "Edges" and select "No Edges". Click on the "Edit" tab. Select the "Copy" tool. Select the "Paste Options" tab. Go to the "Margins" and select "Inside". Click "OK". Open and save the drawing. Export the.dwg file with a.dwg extension. Change the extension of the.dwg file to.dgn and open in Notepad++. Select all and copy the file to clipboard. Now it's time to add the content of the.dgn file to the.dwg file. Replace all instances of @grid\_width and @grid\_height with the corresponding values from the.dgn file. Replace all instances of @gx with the values from the.dgn file. Save the file with.dwg extension. Export the file with a.dwg extension. Change the extension of the.dwg file to.dgn and open in Notepad++. Select all and copy the file to clipboard. Now it's time to add the content of the.dgn file to the.dwg file. Replace all instances of @grid\_width and @grid\_height with the corresponding values from the.dgn file. Replace all instances of @gx with the values from the.dgn file. Save the file with.dwg extension. Export the file with a.dwg extension. Change the extension of the.dwg file to.dgn and open in Notepad++. Select all and copy the file to clipboard. Open the.dgn file in Inkscape. Extract the.svg file

### **What's New In?**

Another notable update to AutoCAD is the ability to import markup as well as designs into AutoCAD. This means the vector user can add comments, text, and lines to a drawing. Importing and using existing text and line drawings from CAD file formats such as DWG, DXF, or even SVG is now an easy and automatic process, allowing users to use all their existing design files and leverage additional technical documentation. Increased drawing density: Using the enhanced Triangles and Quad settings, draw complex and densely packed designs more quickly and easily. The new Arc Quadrels setting makes it easy to work with regular polygons, where earlier releases did not provide the performance to allow designers to create highly complex geometric designs with ease. Enhanced snapping: Get even more precise snapping thanks to new snapping in both 2D and 3D: Tracks: Snap to a line, to a spline, or to a point. Auto-surface: Snap to a surface or point. Tracks: Snap to a line, to a spline, or to a point.Autosurface: Snap to a surface or point. Windows, workflows, and design formats: Designer productivity increases with Windows integration and workflow improvements. Drag and drop functionality in the Windows start screen allows users to launch applications and open files quickly. Workflows: The Workflows Manager allows users to organize their work easily and to jump to different states for steps in a workflow, such as View, Draw, Design, and Markup. 3D: Improved 3D functionality supports the creation and editing of full-scale 3D designs with ease. It's now possible to perform the same tasks you'd expect on a 3D drawing: create geometric 3D solids, surfaces, and 3D annotations; produce parametric models, section views, and trim views; add sweep and sweep to surface; and produce 3D parametric views of your designs. Editing: Easy-to-use new editing commands and improved editing tools make it easier than ever to edit your drawings with ease. Graphing: Much more power and functionality in your graphing, thanks to the new power of floating windows in the Graphics Window: Powerful new Graphing mode, with a floating Graphics window that lets you graph

## **System Requirements:**

Storage: 1GB of RAM is recommended, with 8GB being the best. A solid state drive of at least 500GB is strongly recommended. Hard Drive space is not required. Graphics: A recommended graphics card for Steam is an Nvidia GeForce GTX 660 with 2GB of memory. It is also recommended to have a core i7 processor or higher, depending on the game. Sound: A minimum of 64-bit version of Windows 7 or Windows 8, and a minimum DirectX 11 graphics card are required.

<https://suchanaonline.com/autocad-crack-license-key-updated-2022/>

[https://wakelet.com/wake/94anmZuy\\_rB2RZQ-tYYjV](https://wakelet.com/wake/94anmZuy_rB2RZQ-tYYjV)

<https://speedsuperads.com/wp-content/uploads/2022/06/krimalo.pdf>

<https://mycoopmed.net/autocad-crack-download-3/>

<https://drmarcelougarte.com/2022/06/07/autocad-2020-23-1-crack/>

<https://1w74.com/wp-content/uploads/2022/06/AutoCAD-7.pdf>

<https://the-chef.co/wp-content/uploads/2022/06/autocad-15.pdf>

<http://www.midwestmakerplace.com/?p=6792>

<https://www.oceanofquotes.com/wp-content/uploads/2022/06/AutoCAD-8.pdf>

[https://kiubou.com/upload/files/2022/06/mmSUz7RGcTDjnXMvgThv\\_07\\_ff5cf1141415c248d65b2020f00b73a1\\_file.pdf](https://kiubou.com/upload/files/2022/06/mmSUz7RGcTDjnXMvgThv_07_ff5cf1141415c248d65b2020f00b73a1_file.pdf) [https://mugvn.s3.amazonaws.com/upload/files/2022/06/BJSoIocX8EVXabGz2bDc\\_07\\_ff5cf1141415c248d65b2020f00b73a1\\_](https://mugvn.s3.amazonaws.com/upload/files/2022/06/BJSoIocX8EVXabGz2bDc_07_ff5cf1141415c248d65b2020f00b73a1_file.pdf) [file.pdf](https://mugvn.s3.amazonaws.com/upload/files/2022/06/BJSoIocX8EVXabGz2bDc_07_ff5cf1141415c248d65b2020f00b73a1_file.pdf)

<https://nysccommunity.com/advert/autocad-free-2022-new/>

<http://unicorina.com/?p=2216>

[http://humlog.social/upload/files/2022/06/b7Rzblhowjy5XFp1EZtJ\\_07\\_6bcf94d0457351a4c70dd932e681c5c0\\_file.pdf](http://humlog.social/upload/files/2022/06/b7Rzblhowjy5XFp1EZtJ_07_6bcf94d0457351a4c70dd932e681c5c0_file.pdf)

<https://journeytwintotheunknown.com/wp-content/uploads/2022/06/samavari.pdf>

<https://globaldefence.team/autocad-for-windows-latest-2022/>

<https://lanesida.com/wp-content/uploads/2022/06/royadav.pdf>

<http://www.giffa.ru/internet-businessaffiliate-programs/autocad-crack-9/>

<https://sfinancialsolutions.com/autocad-24-0-crack-free-download-2/>

<http://www.vclouds.com.au/?p=688940>